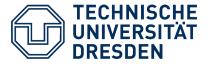

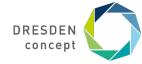

# **Event Finder**

Juan Osorio, Nico Hahn Second presentation, December 13<sup>th</sup> 2019

# App idea

### **Application scenario**

- User wants to attend events
- Application suggests upcoming events to user
  - → App gives user an idea of which events to attend

#### **Platform**

Android

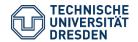

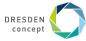

# **Adaptation Scenarios**

### **Types of Context**

- Network stability measured by Bandwith / Latency
- User location (consider the difference between the ammount of events in a big city and a town)

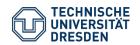

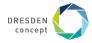

## **Adaptation Mechanisms**

#### **Adaptation of application data:**

- For when the user has an unstable internet connection:
  - Filter data based on user preferences on the server side:
    - Load event information that the user is interested in first
    - Prefer events that user's friends attend
  - Replace images with a placeholder located on the client (Lossy conversion can also be an alternative)

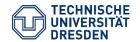

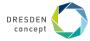

## **Adaptation Mechanisms**

#### **Adaptation of communication:**

- To enhance user experience and balance network access:
  - Pre-fetch Event information and cache inside device when the user has a stable connection
    - Look for nearby events regularly and save their information to make them accessible offline
  - Lazy evaluation when the user is using phone data
- Dynamic search radius server-side to retrieve a minimum number of events.
  - → When the user is in a small town with a low amount of events, the server will increase the search radius

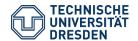

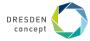

## **Technology**

### **Main Application**

- Android API 26
- Programming language: Kotlin

#### Server backend

- Node.js application to provide API services for the app client
- Handle application database interaction to deliver relevant information to the user as described in previous slides

#### **Database**

- NeDB Javascript Database
- Store Event and User related Information

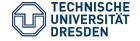

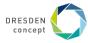